# Dell Latitude E6220

# מידע על התקנה ותכונות

# אודות אזהרות

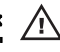

אזהרה: "אזהרה" מציינת אפשרות של נזק לרכוש, פגיעה גופנית או מוות.

# מבט מלפנים ומאחור

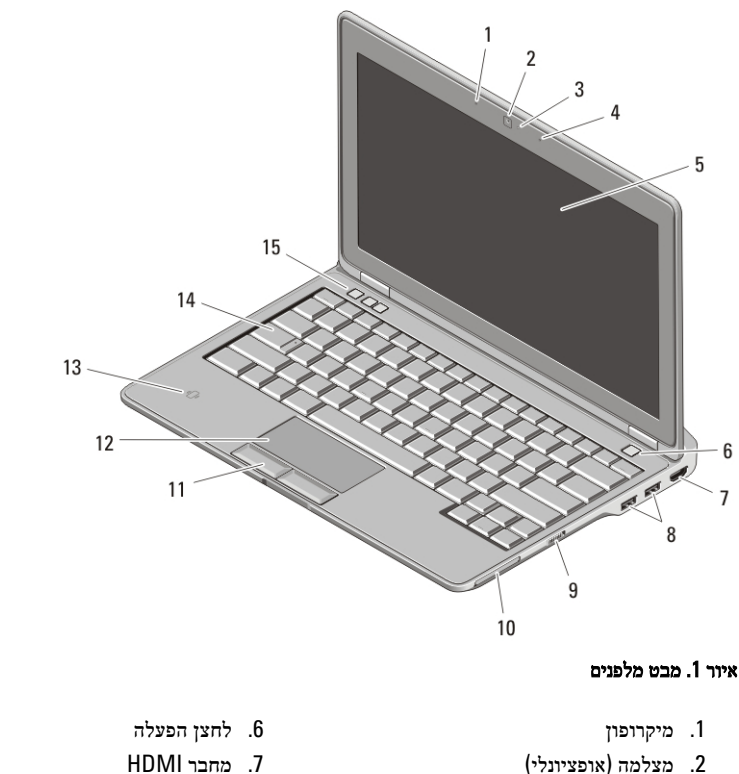

00P0WPA00

- 3. נורית מצב מצלמה (אופציונלי)
	- 4. מיקרופון (אופציונלי)
		- 5. צג

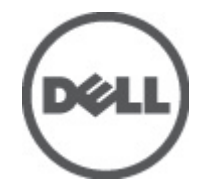

- 
- 8. מחברי USB 2.0 (2)
	- 9. מתג אלחוט
- 10. חריץ ExpressCard

דגם תקינהS15S ו-Regulatory Model: P15S<br>03 — 2011

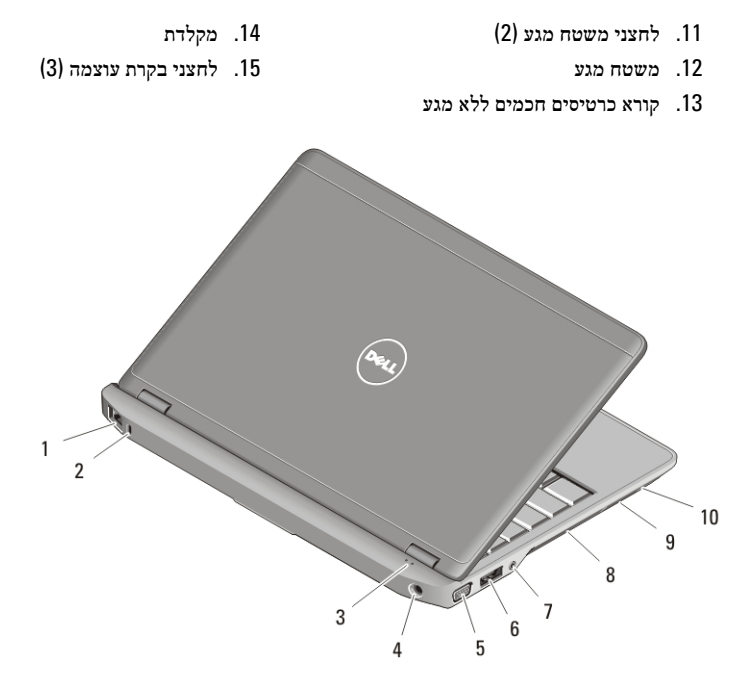

### איור . 2 מבט מאחור

- 1. מחבר רשת
- 2. חריץ כבל אבטחה
- 3. נוריות מצב התקנים
	- 4. מחבר חשמל
	- 5. מחבר VGA
- 6. מחבר 2.0 eSATA/USB
	- 7. מחבר שמע
	- 8. פתחי אוורור
- 9. קורא כרטיסי זיכרון )SD) Digital Secure
	- 10. קורא כרטיסים חכמים

## אזהרה:

אין לחסום את פתחי האוורור, להכניס לתוכם חפצים או לאפשר לאבק להצטבר בהם. כאשר מחשב Dell פועל, אין לאחסנו בסביבה ללא זרימת אוויר נאותה, כגון מזוודה סגורה. הגבלת זרימת האוויר עלולה לגרום נזק למחשב או לגרום לשריפה. המחשב מפעיל את המאוורר כשהוא מתחמם. רעש מהמאוורר זו תופעה רגילה ואינו מצביע על בעיה במאוורר או במחשב.

### התקנה מהירה

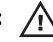

#### אזהרה:

לפני שתתחיל לבצע הליך כלשהו בסעיף זה, קרא את מידע הבטיחות המצורף למחשב שברשותך. למידע נוסף על נוהלי עבודה מיטביים, עיין באתר www.dell.com/regulatory\_compliance.

#### אזהרה: 八

מתאם זרם החילופין מתאים לשקעי חשמל שונים ברחבי העולם. עם זאת, במדינות שונות ישנם מחברי חשמל ומפצלי שקעים שונים. שימוש בכבל לא תואם או חיבור לא נכון של הכבל למעביר או לשקע חשמל עלולים לגרום לשריפה או נזק לציוד.

התראה:

בעת ניתוק כבל מתאם זרם החילופין מהמחשב, אחוז במחבר ולא בכבל עצמו, ומשוך בחוזקה אך בעדינות כדי למנוע פגיעה בכבל. בעת ליפוף כבל מתאם זרם החילופין, הקפד להמשיך את זווית המחבר במתאם זרם החילופין כדי למנוע נזק לכבל.

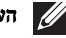

# הערה:

התקנים מסוימים עשויים שלא להיות כלולים, אם לא הזמנת אותם.

. חבר את מתאם ה-AC למחבר של מתאם ה-AC במחשב ולשקע החשמל.  $1$ 

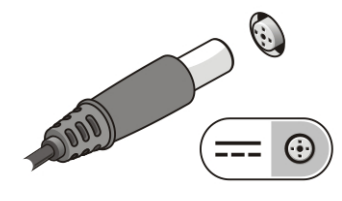

איור . 3 מתאם AC

**2.** חבר את כבל הרשת (אופציונלי).

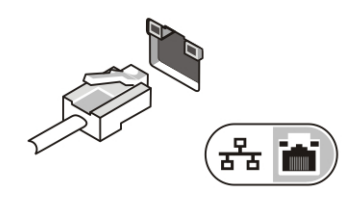

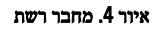

**3.** חבר התקני , USB כגון עכבר או מקלדת (אופציונלי).

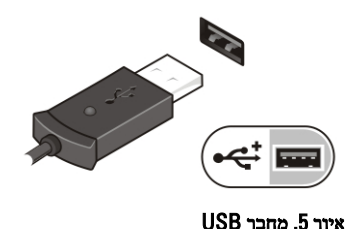

**4.** פתח את צג המחשב ולחץ על לחצן ההפעלה כדי להפעיל את המחשב.

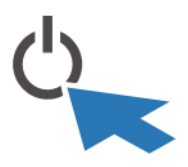

### איור 6. לחצן הפעלה

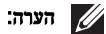

מומלץ להפעיל ולכבות את המחשב פעם אחת לפחות, לפני התקנת כרטיסים או חיבור המחשב להתקן עגינה או להתקן חיצוני אחר, כגון מדפסת.

#### מפרטים

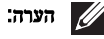

ההצעות עשויות להשתנות מאזור לאזור. המפרט הבא נועד רק עבור הנדרש לפי החוק למשלוח עם המחשב. לקבלת מידע נוסף בנוגע לתצורת המחשב, לחץ על (Start התחל) → Support and Help (עזרה ותמיכה) ולאחר מכן בחר באפשרות להציג מידע אודות המחשב שברשותך.

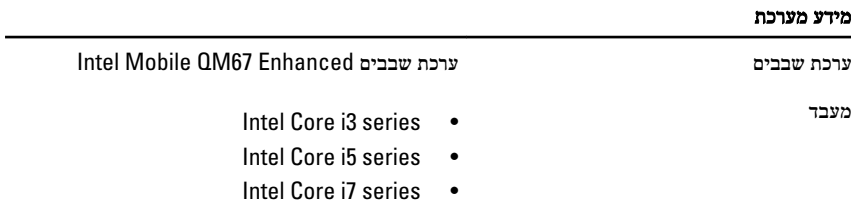

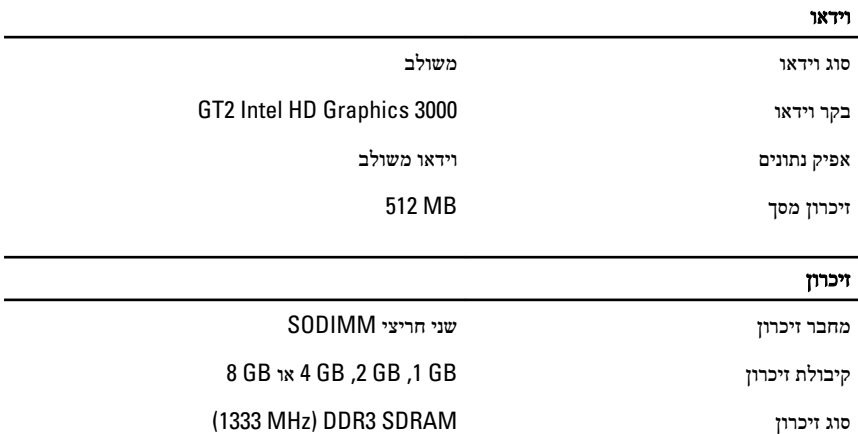

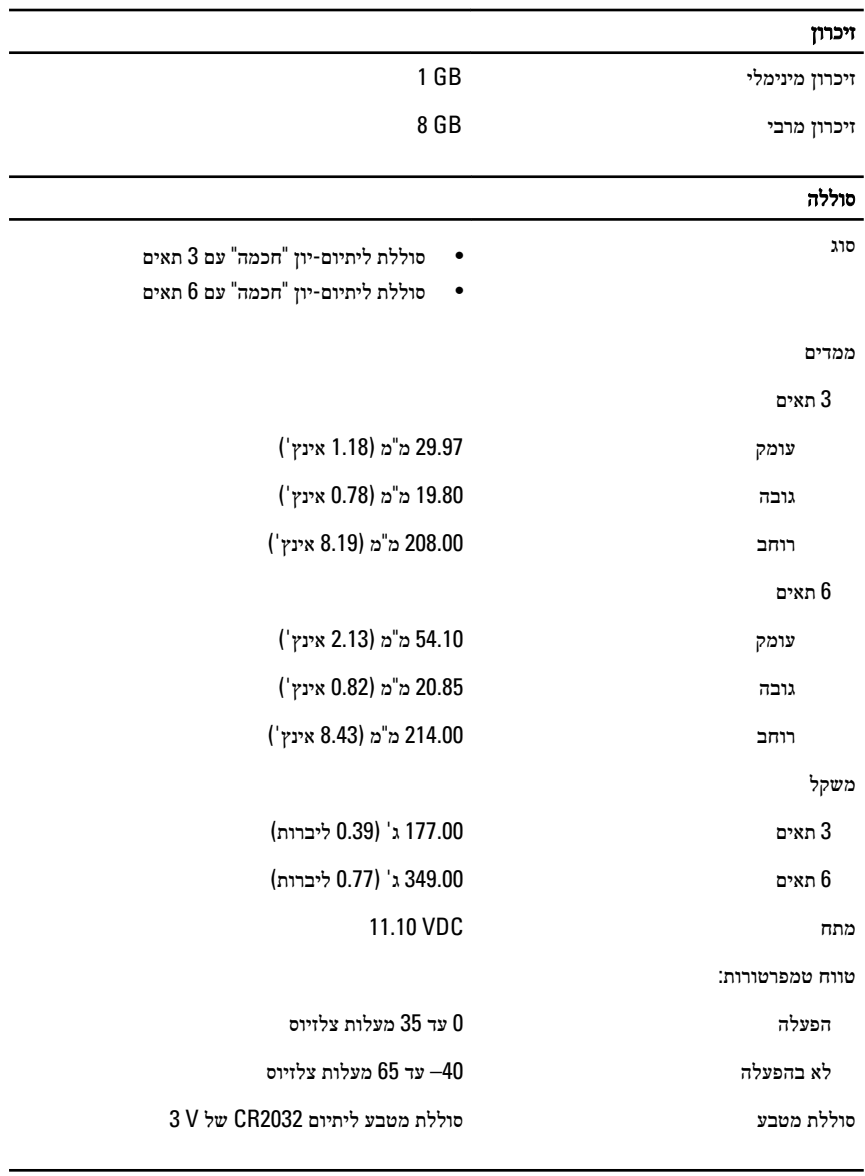

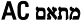

סוג 65 ואט ו -90 ואט

מתח כניסה VAC 100 עד VAC 240

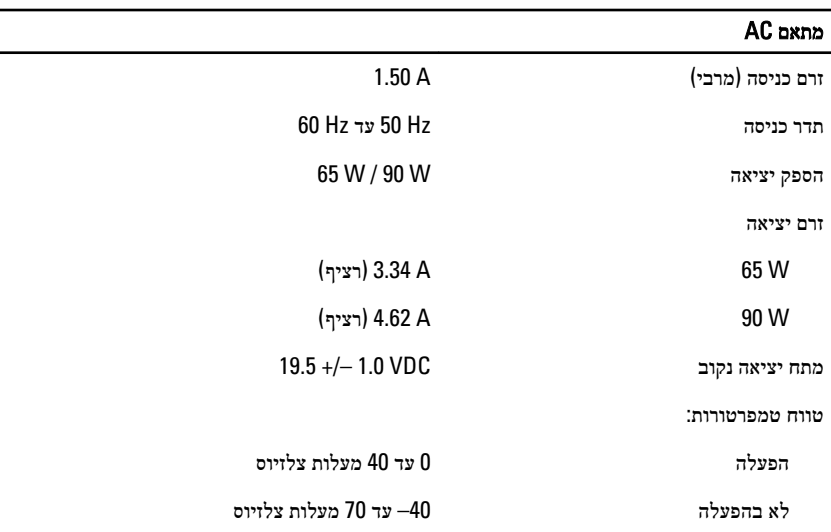

# מידות פיזיות

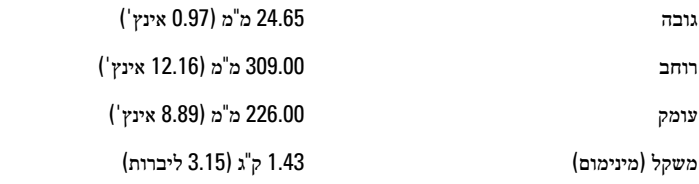

### תנאי סביבה

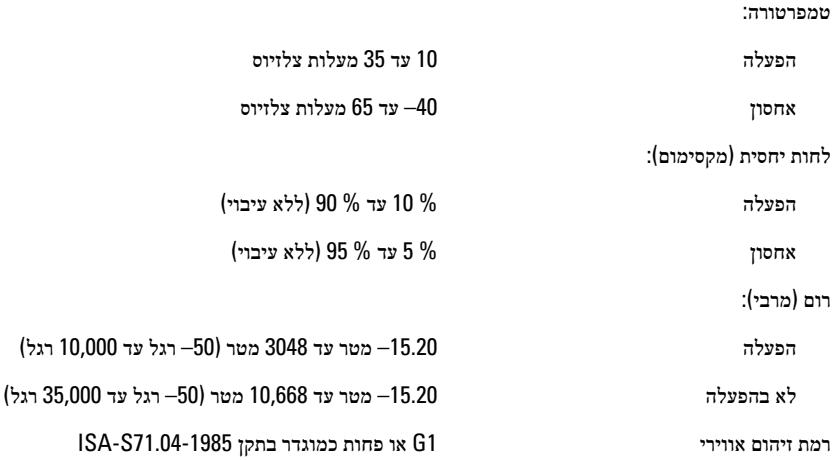

#### איתור מידע ומשאבים נוספים

עיין במסמכי הבטיחות והתקינה שסופקו עם המחשב שברשותך וראה בנוסף את דף הבית של התאימות לתקינה בכתובת **complianc\_regulatory/com.dell.www**ק לקבלת מידע נוסף אודות:

- נוהלי בטיחות מיטביים
	- אישור תקינה
		- ארגונומיה

בקר בכתובת **com.dell.www** לקבלת מידע נוסף אודות:

- אחריות
- תנאים והתניות (ארה"ב בלבד)
	- הסכם רישיון למשתמש קצה

#### המידע בפרסום זה עשוי להשתנות ללא הודעה**.**

#### **. Inc Dell 2011 ©** כל הזכויות שמורות**.**

חל איסור מוחלט על העתקה מכל סוג של חומרים אלה ללא הרשאה בכתב מ .Inc Dell-

סימנים מסחריים שבשימוש בטקסט זה: "Thecision ON™ ,Dell Precision <br/>. Dell™ ו-Dell™ Precision ON TMExpressCharge,™ Latitude,™ ON Latitude,™ OptiPlex,™ Vostro ו- TMCatcher Fi-Wi הם סימנים מסחריים של . Inc Dell® Intel,® Pentium,® Xeon,™ Core,™ Atom,® Centrino ו- RCeleron הם סימנים מסחריים רשומים או סימנים מסחריים של Corporation Intel בארה"ב ובמדינות אחרות. RAMD הוא סימן מסחרי רשום ו- ATI Radeon™ ,AMD Athlon M,AMD Sempron M,AMD Phenom M,AMD Opteron Am TMFirePro ATI הם סימנים מסחריים של . Inc ,Devices Micro Advanced® Microsoft,® Windows, RDOS-MS,® Vista Windows, הלחצן (Start התחל) של Vista Windows ו- ROutlook Office הם סימנים מסחריים או סימנים מסחריים רשומים של Corporation Microsoft בארצות הברית ו/או במדינות אחרות. הוא סימן מסחרי בבעלות Blu-ray Disc Association הוא סימן מסחרי בבעלות הוא סימן BDA) Blu-ray Disc וויתן ברשיון לשימוש על תקליטורים ונגנים. המילה השלכות Bluetooth® היא סימן מסחרי רשום בבעלות SIG, Inc Bluetooth וכל שימוש של סימן שכזה על-ידי Inc עשה ברשיון. Wireless Ethernet Compatibility Alliance, Inc הוא סימן מסחרי רשום של Wireless Ethernet Compatibility Alliance, Inc

ייתכן שייעשה שימוש בסימנים מסחריים ובשמות מסחריים אחרים בפרסום זה כדי להתייחס לישויות הטוענות לבעלות על הסימנים והשמות, או למוצרים שלהן Inc Dell. מוותרת על כל חלק קנייני בסימנים מסחריים ושמות מסחריים פרט לאלה שבבעלותה.